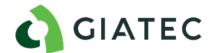

#### Giatec 360 User Permissions:

### Owner

- Enter in credit card details to activate Premium
- Invite new user, change user roles
- Create/edit projects, add section, add sensors and collect data from sensors
- Delete projects, sections and sensors
- Create thresholds
- Can export reports
- Can view data

## Admin

- Invite new user, change user roles.
- Create/edit projects, add section, add sensors and collect data from sensors
- Delete projects, sections and sensors
- Create thresholds
- Can export reports
- Can view data

# Editor

- Create/edit projects, add section, add sensors and collect data from sensors
- Delete projects, sections and sensors
- Create thresholds
- Can export reports
- Can view data

### Collector

- Collect data from sensors
- Can export reports
- Can view data

# Viewer

- Can export reports
- Can view data

## External

- Can view data
- Projects will have to be manually assigned this user compared to all the above users that will
  have all the projects automatically assigned to them unless specified otherwise

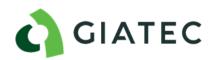